NCH LogIt! Взломанная версия Incl Product Кеу Скачать бесплатно

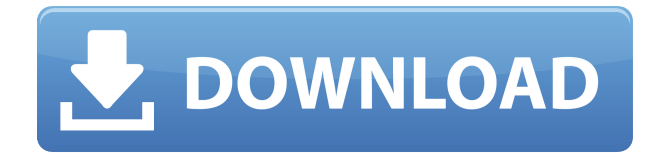

## **NCH LogIt! Crack [Updated]**

Логи! — это модуль, который позволяет, помимо прочего, отслеживать и записывать радиопередачи и конференции. Логи! написан голландским разработчиком Франком ван Хёке. Чтобы узнать больше о LogIt!, посетите его веб-сайт: Использование Логит! предполагает подключение к Интернету. Для описания того, как установить LogIt! локально, пожалуйста, посетите раздел справки. Помимо вещания и записи теле- и радиопрограмм, LogIt! также имеет такие функции, как: • Прослушивание записей • Параметры управления, такие как чувствительность записи • Превращение больших частей вашего ПК в записывающее устройство •Настройка автоматической записи • Сохранение временных интервалов в папки •Запись только с определенного времени Функции: • Автоматически записывать радиостанции в выбранное время суток •Автоматическая запись радиостанций сразу на несколько каналов •Автоматическая запись конференций, семинаров и лекций в формате презентации PowerPoint • Автоматически сохранять радиопередачи в виде файлов wav • Автоматически сохранять записи в виде файлов wav в папках или в один файл • Автоматически сохранять теле/радиопередачи в папки • Автоматически сохранять снимки экрана как изображения •Прослушивание записей (выбор, удаление, воспроизведение) • Управление чувствительностью записи (низкая, средняя, высокая) • Сохранение временных интервалов в папки •Запись только с определенного времени • Запись с сохранением аппаратной громкости Загрузки: Для ОС Microsoft Windows используйте файлы ZIP или RAR для 32-разрядных и 64-разрядных версий Windows. • 32-разрядная версия Windows 32-разрядная версия Windows 64-разрядная версия Windows • 64-разрядная версия Windows 32-разрядная версия Windows 64-разрядная версия Windows См. также этот пост, чтобы узнать, как настроить jwPlayer с помощью LogIt!. Использованная литература: Источник диаграммы журнала jwPlayer для отображения списка совпадающих радиопередач Параметры диаграммы журнала jwPlayer для управления списком совпадающих радиопередач Настройки диаграммы журнала jwPlayer Графики: Графики открываются в отдельном окне. Чтобы отобразить диаграммы журнала, выберите «Журнал» > «Открыть диаграмму журнала». Важные заметки: jwPlayer записывает в логдиаграмму только тогда, когда файл закрыт. Для записи в диаграмму журнала необходим файл. Файл можно создать с помощью проводника Windows. Логит! требует, чтобы jwPlayer был настроен на использование опции «записывать носитель автоматически». Это может

## **NCH LogIt! Registration Code [2022-Latest]**

Логи! предназначен для записи аудио времени. Вам нужно только установить Регистрация на конференцию Pro v1.4.6 (MacOSX) — Бизнес-приложение для людей, которые координируют встречи и конференции. Эффективно регистрируйте каждого участника собрания или конференции, используя только его адрес электронной почты, и легко реализуйте несколько правил паролей (например, для разных типов участников). Бесплатная версия Conference Registration Pro доступна по адресу Регистрация на конференцию Pro v1.3.5 - Бизнес-приложение для людей, которые координируют встречи и конференции. Эффективно регистрируйте каждого участника собрания или конференции, используя только его адрес электронной почты, и легко реализуйте несколько правил паролей (например, для разных типов участников). Бесплатная версия Conference Registration Pro доступна по адресу Автотранскрипция v1.0 - Auto-Transcribe создает автоматические транскрипции WAV из потокового аудио в формате mp3. Он предназначен для работы с потоковой mp3-музыкой в Интернете, радиостанциями, подкастами, видеопотоками и т. д. Транскрипции доступны в любом профессиональном текстовом редакторе, таком как WinAce, Notepad++ или SCI!. Регистрация на конференцию Pro v1.3.5 - Бизнесприложение для людей, которые координируют встречи и конференции. Эффективно регистрируйте каждого участника собрания или конференции, используя только его адрес электронной почты, и легко реализуйте несколько правил паролей (например, для разных типов участников). Бесплатная версия Conference Registration Pro доступна по адресу QuickNote Pro v1.2.8 - Делайте заметки и держите их наготове, когда они вам понадобятся. Вы можете создавать простые текстовые заметки или связывать свои заметки с изображениями или файлами. Quick Note — идеальный инструмент для участников собрания, заметок в классе, протоколов собраний, заметок для себя или своей организации. FitBit Тренировка v2.4.1 - FitBit Workout — это журнал физической активности и счетчик калорий. Это многофункциональное и надежное приложение, предоставляющее все инструменты для заботы о своей физической форме: цели, шаги и сожженные калории все с первого взгляда. Регистрация на конференцию Pro v1.3.5 - Бизнес-приложение для людей, которые координируют встречи и конференции. Эффективно регистрируйте каждого участника собрания или конференции, используя только его адрес электронной почты, и легко реализуйте несколько правил паролей (например, для разных типов участников). Бесплатная версия Conference Registration Pro доступна по адресу Регистрация на конференцию Pro v1.3.5 - Бизнес-приложение для людей, которые координируют встречи и конференции. 1eaed4ebc0

## **NCH LogIt! Crack (LifeTime) Activation Code For Windows [2022]**

НЧ Логит! это приложение, которое позволяет автоматически записывать серию аудиофайлов на ваш компьютер. Эти записи можно воспроизводить с помощью предпочитаемого вами медиаплеера, и их можно даже экспортировать в формат файла WAV, чтобы вы могли сохранить их на свой компьютер, продолжить с того места, на котором остановились, или отправить их другу. Есть два режима работы: 1) Когда вы выбираете звук для записи, вам будет предоставлена возможность выбрать продолжительность записи на основе длины звука или введенной продолжительности. Эта запись сохраняется с выбранным вами именем аудио на вашем компьютере. После того, как вы сохранили звук, его можно воспроизвести с помощью выбранного вами медиаплеера. В медиаплеере лучше всего, если вы можете начать с самого начала. Это связано с тем, что продолжительность звука не позволяет пометить конец в конце. Если вы нажмете на стрелку в конце, вы вернетесь в LogIt! окно. 2) Во втором режиме работы вам будет предоставлена возможность записывать аудио в установленное время суток. Это идеально подходит для регистрации радиопередач, которые происходят регулярно в определенное время суток. Используя Логит! вы сможете найти определенное время суток и сохранить выбранный период в виде файла wav. Для решений с непрерывной записью вы можете использовать VRS Recorder или AudioTime, которые могут быть более подходящими. НЧ Логит! идеально подходит для регистрации радиопередач, которые происходят регулярно в определенное время дня. Интервалы записи можно выбрать из 10 минут, 15 минут, 30 минут, 1 часа, 2 часов, 4 часов, 8 часов, 24 часов или можно выбрать пользовательский интервал. Пример воспроизведения одной из записей выглядит следующим образом: Логи! будет работать в фоновом режиме. Вы будете предупреждены, когда запись будет создана и где она находится. Простое движение мыши вперед и назад запустит медиаплеер, который можно использовать для воспроизведения сохраненной записи.Как только вы закончите или нажмите кнопку «ОТМЕНА» на LogIt! окно сохраненная запись будет удалена. При следующем наступлении выбранного времени суток предыдущая запись будет заменена новой. Для большего контроля над медиаплеером и его настройками вы можете щелкнуть правой кнопкой мыши и выбрать «показать информацию» в меню. Существует множество вариантов воспроизведения записи. Играть в течение

**What's New In?**

Логит! это простое приложение для регистрации данных для Macintosh OS X. После того, как приложение будет установлено на вашем компьютере, вы можете просматривать журналы либо в виде списка, либо в виде архива. Журналы автоматически генерируются и сортируются в список вместе с указанием времени, а также времени начала и окончания каждой записи. Вы можете использовать кнопку «Удалить», чтобы удалить записи из списка. Введите имя файла сохранения для создания файла WAV или WAV8 при нажатии кнопки сохранения. Дается простая визуальная индикация, подтверждающая, что сохранение имело место. Mac OS X 10.5 Поддерживается: Логит! предназначен для работы с OS X версии 10.5 Snow Leopard. Если у вас более поздняя версия OS X, тогда Logit! не будет работать. Текущая версия: Логит! 4.6 Требования: Модель Макинтош. Я никоим образом не тестирую свое программное обеспечение на какой-либо конкретной конфигурации оборудования, поэтому я не могу дать никаких гарантий относительно того, будет ли Logit! будет работать в вашей системе. Мне нравится думать, что Логит! подходит для всех пользователей. Если это сработает, вы можете быть уверены, что любые проблемы, с которыми мы сталкиваемся, скорее всего, связаны с вами, а не с Logit!. Обратите внимание, что продукт предоставляется только для одного пользователя за раз. Покупка: Логит! можно купить на моем сайте. В этом случае вы можете загрузить копию программного обеспечения на свой рабочий стол. Логит! требует установки, поэтому откроется окно с предупреждением о загрузке. Я призываю вас продолжить и записать диалоговое окно. Затем вы можете вернуться к окну загрузки и следовать инструкциям, в которых будет подробно описано, как завершить установку. После завершения установки вы можете удалить программное обеспечение со своего компьютера или установить Logit! на компьютер после завершения покупки. После получения выполненного заказа я отправлю программное обеспечение напрямую по электронной почте. Как только электронное письмо будет получено, вы сможете загрузить программное обеспечение, которое должно автоматически начать процесс установки. Адрес электронной почты: Все платежи будут обрабатываться через PayPal. Я использую только зашифрованные соединения и не храню данные кредитной карты. Когда вы завершите платеж и внесете все необходимые изменения в реквизиты платежа, вам будет отправлено электронное письмо, в котором должно быть указано, что ваше программное обеспечение было обновлено. Пожалуйста, загрузите это через свой электронный

## **System Requirements For NCH LogIt!:**

ОС: OSX 10.9.0 или новее Процессор: 2,0 ГГц или выше Память: 2 ГБ ОЗУ Хранилище: 2 ГБ свободного места Видео: 512 МБ видеопамяти HD Graphics 5500 или аналогичный. Поддержка мультитач: 1 Минимальные требования: ОС: OSX 10.9.0 или новее Процессор: 2,0 ГГц или выше Память: 2 ГБ ОЗУ Хранилище: 2 ГБ свободного места